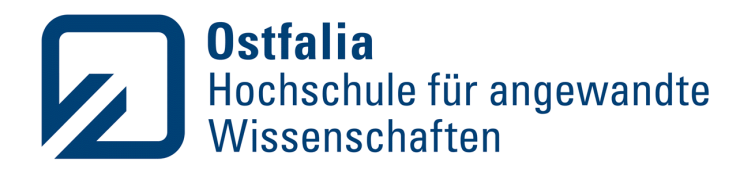

Fakultät Informatik

# TITLE OF THE THESIS

**NAME OF AUTHOR**

Matrikel-Nr. MATRIKELNUMMER

Masterarbeit im Studiengang STUDIENGANG zur Erlangung des akademischen Grades: Master of Science

Ostfalia Hochschule für angewandte Wissenschaften

1. Prüfer: Prof. Dr.-Ing. habil. Dirk Joachim Lehmann

2. Prüfer: HIER ZWEITGUTACHTER (FALLS VORHANDEN)

# **Erklärung**

Hiermit versichere ich, dass ich die vorliegende Arbeit selbständig verfasst und keine anderen als die angegebenen Quellen und Hilfsmittel benutzt habe. Ich versichere, dass ich alle wörtlich oder sinngemäß aus anderen Werken übernommenen Aussagen als solche gekennzeichnet habe, und dass die eingereichte Arbeit weder vollständig noch in wesentlichen Teilen Gegenstand eines anderen Prüfungsverfahrens gewesen ist.

Ort, Datum Unterschrift

# **Abstract**

Your abstract goes here..

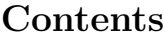

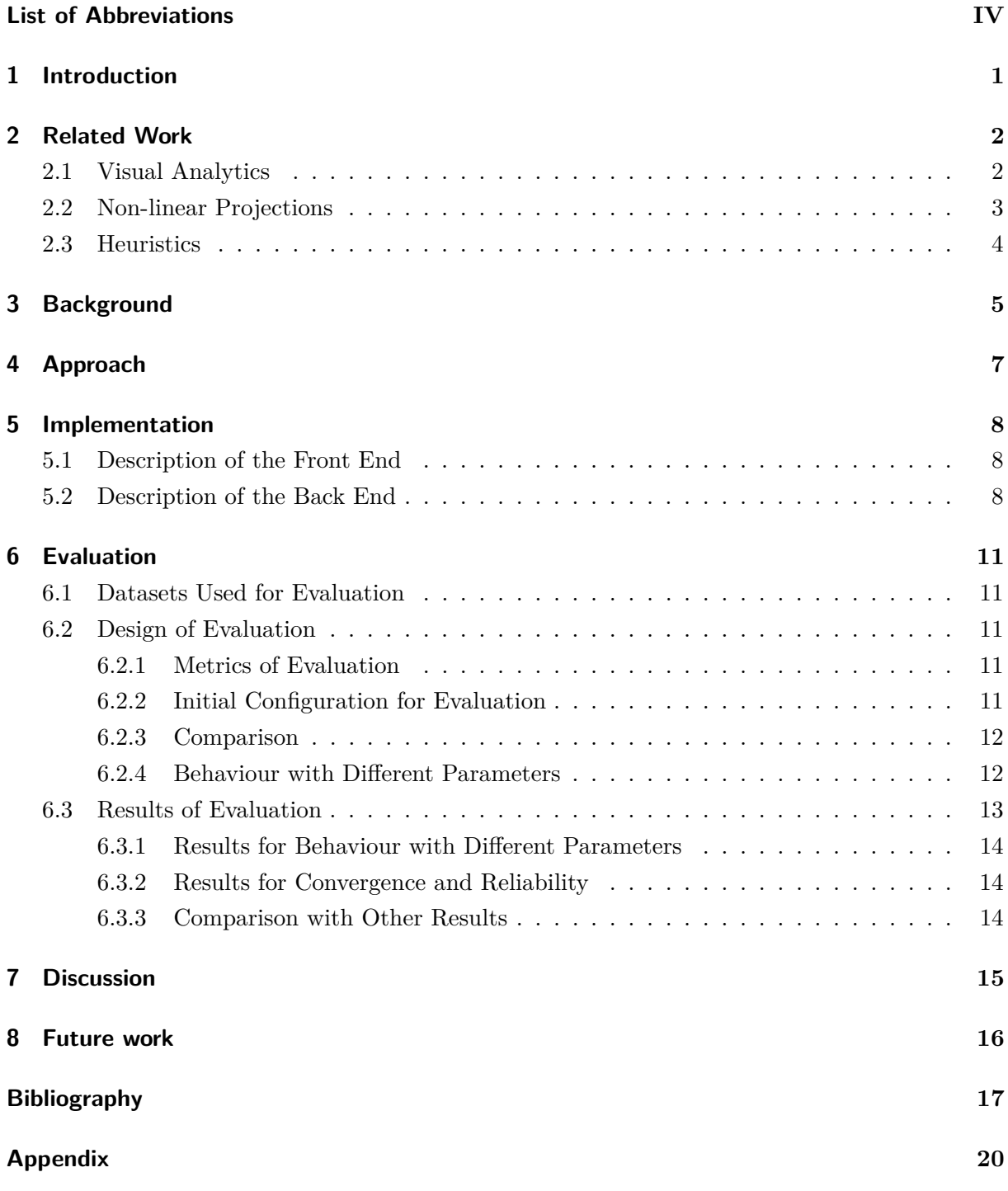

# <span id="page-4-0"></span>**List of Abbreviations**

- OSC...Orthographic Star Coordinates
- SC...Star Coordinates
- CO...Composition Operators
- LSS...Least Square Solution
- DSC...Distance Consistency
- CD...Centroid Density
- CDC...Centroid Distance Change
- VML...Visual Machine Learning

# <span id="page-5-0"></span>**1. Introduction**

Your Introduction goes here...

### <span id="page-6-0"></span>**2. Related Work**

Your related work goes here...

#### <span id="page-6-1"></span>**2.1. Visual Analytics**

Figure [1](#page-6-2) shows ...

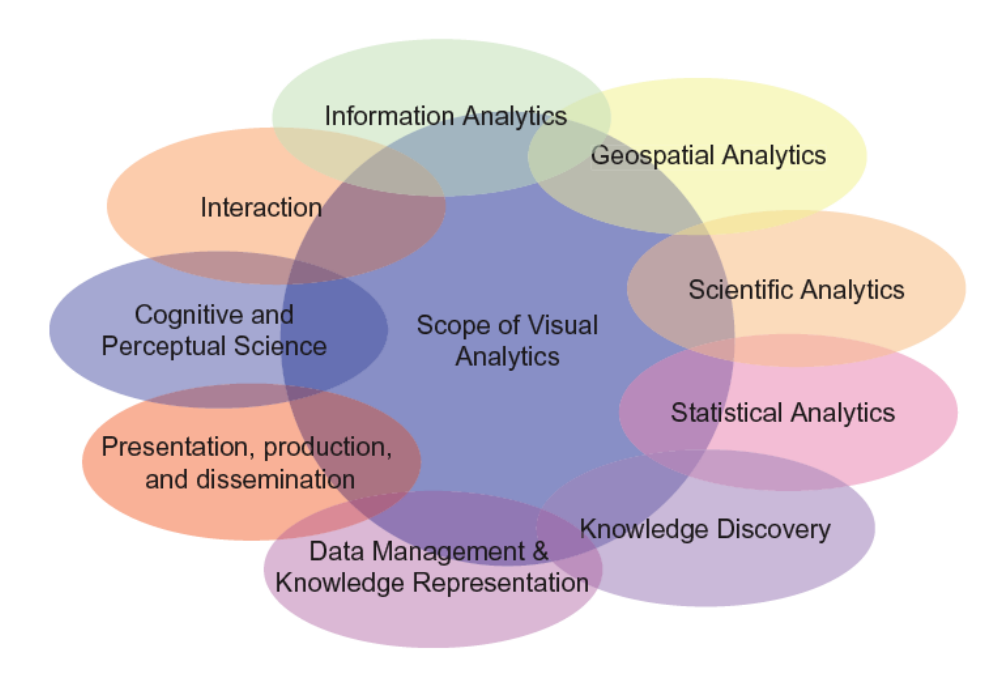

<span id="page-6-2"></span>Figure 1.: The Scope of Visual Analytics [\[15\]](#page-22-0)

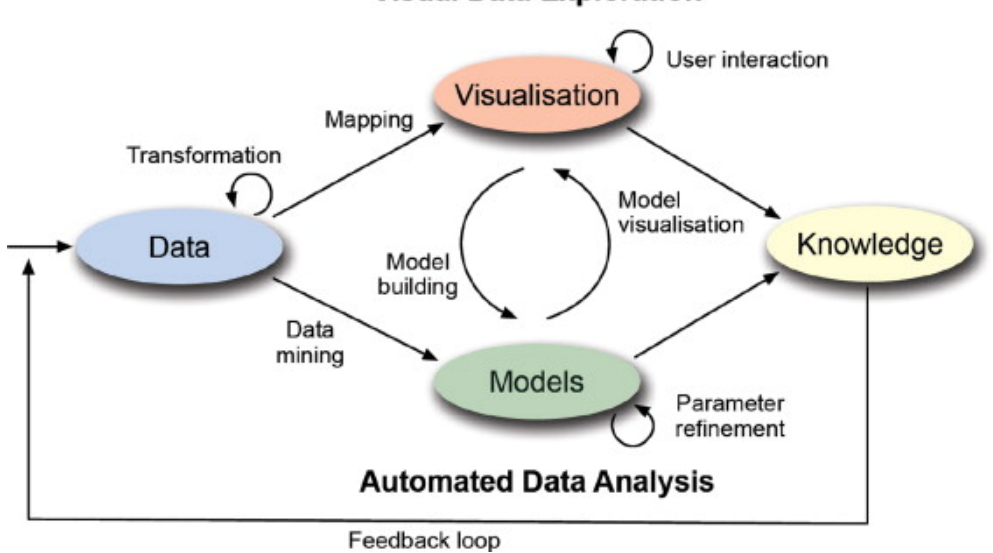

**Visual Data Exploration** 

Figure 2.: The Visual Analytics Process [\[16\]](#page-22-1)

#### <span id="page-7-0"></span>**2.2. Non-linear Projections**

[\[22\]](#page-22-2) [\[6\]](#page-21-1) Isomap [\[23\]](#page-22-3) SNE [\[10\]](#page-21-2) Laplacian Eigenmaps [\[2\]](#page-21-3) [\[24\]](#page-23-0) t-SNE [\[24\]](#page-23-0) UMAP [\[18\]](#page-22-4) [\[12\]](#page-22-5) [\[13\]](#page-22-6) [\[11\]](#page-22-7) [\[5\]](#page-21-4) [\[14\]](#page-22-8) [\[21\]](#page-22-9) [\[7\]](#page-21-5)  $[17]$ [\[9\]](#page-21-6) [\[3\]](#page-21-7)  $[15]$  $[15]$ 

[\[16\]](#page-22-1)

#### <span id="page-8-0"></span>**2.3. Heuristics**

P.M. Todd defines heuristics as:

'[...]approximate strategies or 'rules of thumb' for decision making and problem solving that do not guarantee a correct solution but that typically yield a reasonable solution or bring one closer to hand. As such, they stand in contrast to algorithms that will produce a correct solution given complete and correct inputs.[...]' [\[19\]](#page-22-11)

Table [1](#page-8-1) shows a comparison between heuristics and complete search:

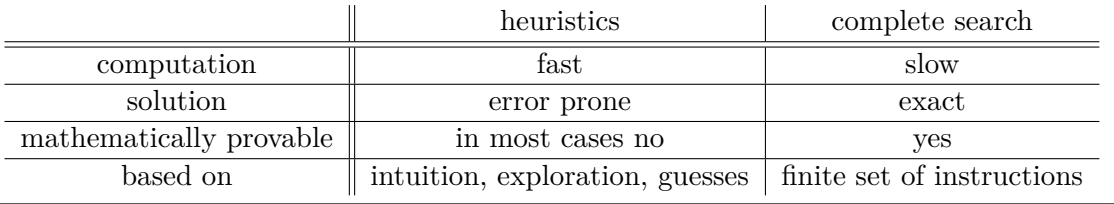

<span id="page-8-1"></span>Table 1.: Comparison between heuristics and algorithms

According to Ankerst et al. [\[1\]](#page-21-8)

- 1. pattern recognition capabilities of human brain can increase the effectiveness
- 2. deeper understanding of the results and thus more trust into the system
- 3. domain knowledge by the user can lead to better results and avoid overfitting

Rauber et al. [\[20\]](#page-22-12) Heidari et al. [\[8\]](#page-21-9) Chu et al. [\[4\]](#page-21-10)

#### <span id="page-9-0"></span>**3. Background**

 $1_n = (1 \ 1 \ ... \ 1)^T$  is defined the one column vector,  $I_n$  is an  $n \times n$  identity matrix.  $||a||_2$  is the euclidean norm of a column vector *a* calculated as:

$$
\|a\|_2 = \sqrt{\sum_i^n a_i^2} \tag{3.1}
$$

It is defined as:

$$
D = (d_1 \ d_2 ... d_m) \ with \ d = (d_1 \ d_2 ... d_n)^T \tag{3.2}
$$

$$
M = (m_1 \ m_2...m_q) \tag{3.3}
$$

$$
Q = (q_1 \ q_2 ... q_k) \ with \ M \cap Q = \emptyset \tag{3.4}
$$

Their corresponding projections are  $P_m$  respectively  $P_q$ .

With *D'* being all data records that are neither sticky nor shift-able, our dataset *D* is composed of the following components:

$$
\underbrace{D}_{n \times m} = \underbrace{D'}_{n \times (m-q-k)} \cup \underbrace{M}_{n \times q} \cup \underbrace{D}_{n \times k} \underbrace{Data}_{n \times k}
$$
\n(3.5)

Thus,  $M_{\varepsilon}$  equals  $M$ . are defined by two polynomials  $f_1^{\delta}$  and  $f_2^{\delta}$  of degree 2 (see [3.6\)](#page-9-1).

<span id="page-9-1"></span>
$$
f_1^{\delta} = 3 \cdot \delta - 2\delta^2, \ f_2^{\delta} = 1 - 4 \cdot \delta + 4\delta^2 \tag{3.6}
$$

... as shown in Formula [\(3.7\)](#page-9-2).

<span id="page-9-2"></span>
$$
\overline{A} = \left(\frac{1}{1 + ||m||_2^2}\right) \Delta p \cdot m^T + A \tag{3.7}
$$

... shift-able sets is calculated by Formula [\(3.8\)](#page-9-3) and Formula [\(3.9\)](#page-10-0).

<span id="page-9-3"></span>
$$
\overline{A_{\varepsilon}} = \left[\Delta p \cdot (M_{\varepsilon} \cdot 1_q)^T \cdot H_{\varepsilon}^{-1}\right] + A \tag{3.8}
$$

with

<span id="page-10-0"></span>
$$
H_{\varepsilon} = (M_{\varepsilon} M_{\varepsilon}^T + I_n) \tag{3.9}
$$

Formula [\(3.10\)](#page-10-1) with Formula [\(3.12\)](#page-10-2) shows the Composition Operator without memory and with control  $ε$  and blending  $δ$ .

<span id="page-10-1"></span>
$$
\overline{A}^- = \left[f_1^{\delta} \cdot \Delta p \cdot (M_{\varepsilon} \cdot 1_q)^T \cdot H_{\varepsilon \delta}^{-1}\right] + A \tag{3.10}
$$

Formula [\(3.11\)](#page-10-3) with Formula [\(3.12\)](#page-10-2) shows the Composition Operator with memory, control *ε* and blending  $\delta$ .

<span id="page-10-3"></span>
$$
\overline{A}^+ = \left[ f_1^\delta \cdot \Delta p \cdot (M_\varepsilon \cdot 1_q)^T + f_2^\delta \cdot P_q Q^T \right) + A(I_N + f_1^\delta \cdot M_\varepsilon M_\varepsilon^T \right] H_{\varepsilon \delta}^{-1}
$$
(3.11)

with

<span id="page-10-2"></span>
$$
H_{\varepsilon\delta} = (f_1^{\delta} \cdot M_{\varepsilon} M_{\varepsilon}^T + f_2^{\delta} \cdot QQ^T + I_n)
$$
\n(3.12)

This shift vector  $\Delta p$  is influenced by three different components.

- 1. distance  $d_{ij}$  between a chosen centroid  $C_i$  and its nearest centroid  $C_j$
- 2. distance  $d_{iC}$  between a chosen centroid  $C_i$  and the central centroid  $C_C$
- 3. randomly generated noise factor, following a normal distribution between -1 and 1

The shift vector  $\Delta p$  is calculated by the following Formula [\(3.13\)](#page-10-4).

<span id="page-10-4"></span>
$$
\Delta p = \underbrace{C_i - C_j}_{d_{ij}} + \frac{100}{100 + n} \cdot \underbrace{C_i - C_C}_{d_{iC}} + \frac{100}{100 + n} \cdot noise \tag{3.13}
$$

as shown in Formula [\(3.14\)](#page-10-5).

<span id="page-10-5"></span>
$$
\Delta p = \underbrace{\frac{\|d_{iC}\|_{2}^{2}}{(\|d_{ij}\|_{2}^{2} + \|d_{iC}\|_{2}^{2})} \cdot d_{ij}}_{v_{ij}} + \frac{100}{100 + n} \cdot \underbrace{\frac{\|d_{ij}\|_{2}^{2}}{(\|d_{ij}\|_{2}^{2} + \|d_{iC}\|_{2}^{2})} \cdot d_{iC}}_{v_{ij}} + \frac{100}{100 + n} \cdot noise \qquad (3.14)
$$

$$
DSC = \frac{|\{p_{q,i} : \|p_{q,i} - C_q\| \le \|p_{q,i} - C_k\| \quad \forall \ k \in |\{M\}|\}}{N}
$$
(3.15)

$$
CD = \sum_{q} \sum_{i} ||C_q - p_q, i|| \tag{3.16}
$$

6

# <span id="page-11-0"></span>**4. Approach**

Your approach goes here  $\ldots$ 

# <span id="page-12-0"></span>**5. Implementation**

Your implementation goes here...

### <span id="page-12-1"></span>**5.1. Description of the Front End**

### <span id="page-12-2"></span>**5.2. Description of the Back End**

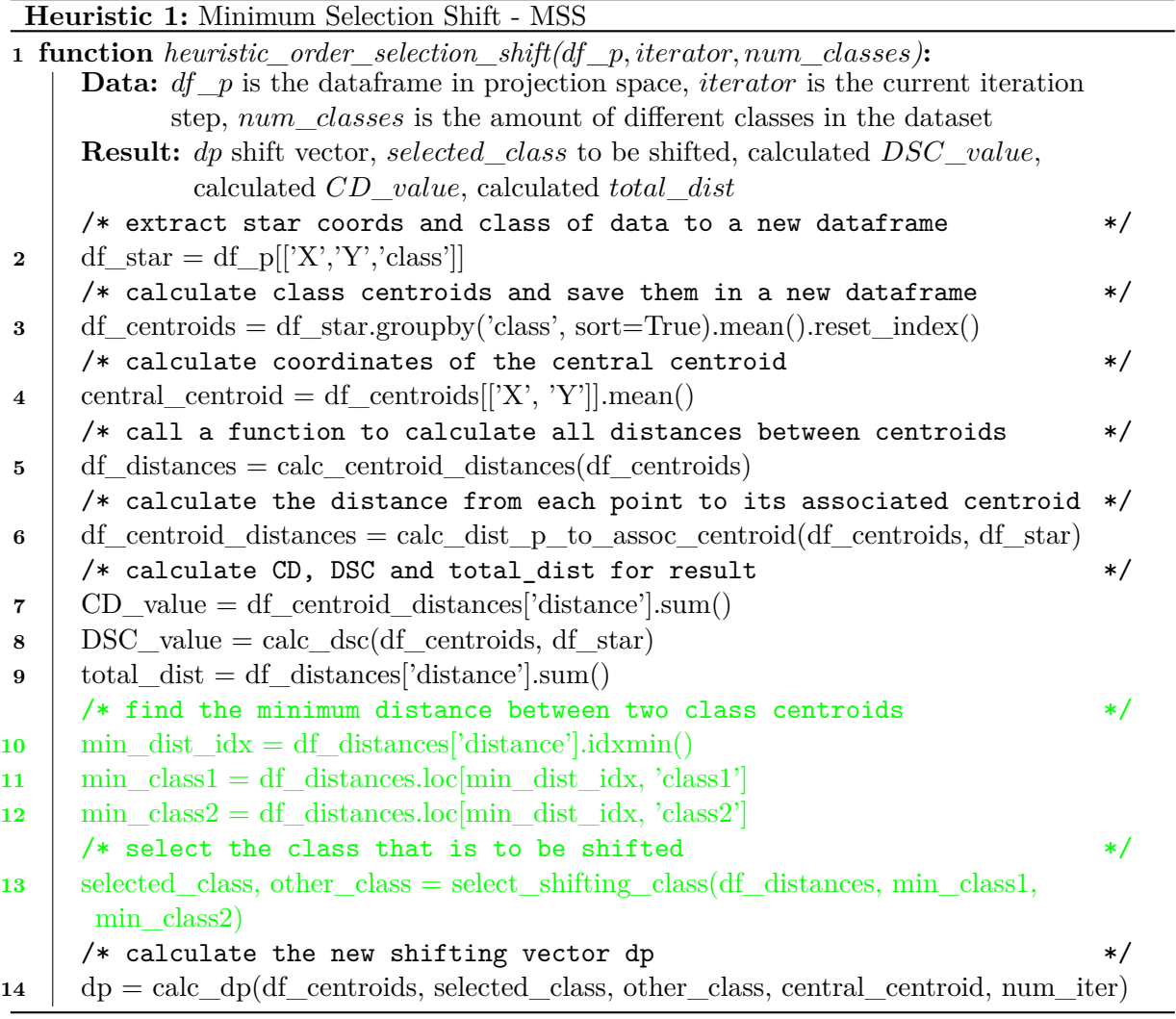

Figure 3.: Pseudocode for MSS

shown in Figure [4.](#page-13-0)

|                         | 1 function calc_centroid_distances(df_centroids):                                                           |
|-------------------------|----------------------------------------------------------------------------------------------------|
|                         | <b>Data:</b> dataframe <i>df</i> _ <i>centroids</i> with all positions of the centroids in projection space |
|                         | <b>Result:</b> dataframe <i>df</i> _ <i>distances</i> with all distances between class centroids            |
|                         | /* create dataframe for results<br>$\ast/$                                                                  |
| $\bf{2}$                | $df_{\text{d}}$ distances = pd.DataFrame(columns=['class1', 'class2', 'distance'], dtype=float)             |
|                         | /* index for writing to df_distances<br>$\ast/$                                                             |
| 3                       | $idx = 0$                                                                                                   |
|                         | /* calculate euclidean distance for every combination of centroids<br>$\ast/$                               |
| $\overline{\mathbf{4}}$ | for index in list(combinations(df_centroids.index, 2)) do                                                   |
| 5                       | $p1 = [df_centroids.loc/index[0], 'X'], df_centroids.loc/index[0], 'Y']]$                                   |
| 6                       | $p2 = [df_centroids.loc/index[1], 'X'], df_centroids.loc/index[1], 'Y']]$                                   |
| 7                       | $df_{\text{distance}}[idx, 'class1'] = index[0]$                                                            |
| 8                       | $df_{\text{d}}\text{istances.}$ loc $[\text{idx}, \text{'class2'}] = \text{index}[1]$                       |
| 9                       | $df_{\text{d}}$ distances.loc[idx, 'distance'] = math.dist(p1, p2)                                          |
|                         | /* increase the index before going through the next iteration<br>$\ast/$                                    |
| 10                      | $idx = idx + 1$                                                                                             |
| 11                      | end                                                                                                    |

<span id="page-13-0"></span>Figure 4.: Function calc\_centroid\_distances

|              | <b>1 function</b> handle_penalty_counter(cnt, DSC_o, DSC_n, td_o, td_n, CD_o, CD_n):         |         |
|--------------|----------------------------------------------------------------------------------------------|---------|
|              | <b>Data:</b> counter cnt for the current penalty $\tau$ , old and new values for DSC, TD and |         |
|              | $CD$ to compare towards termination criteria                                                 |         |
|              | <b>Result:</b> new value cnt for $\tau$                                                      |         |
| $\bf{2}$     | if $DSC\_n \leq DSC\_o$ /* DSC decreased                                                     | $\ast/$ |
| 3            | then                                                                                         |         |
| 4            | $cnt = cnt + 1$                                                                              |         |
| 5            | end                                                                                          |         |
| 6            | if $td\_n \leq td\_o$ /* or td decreased                                                     | $\ast/$ |
| 7            | then                                                                                         |         |
| 8            | $cnt = cnt + 1$                                                                              |         |
| 9            | end                                                                                          |         |
| 10           | if $CD_n \ge CD_o$ /* or CD decreased                                                        | $\ast/$ |
| 11           | then                                                                                         |         |
| 12           | $cnt = cnt + 1$                                                                              |         |
| 13           | end                                                                                          |         |
| 14           | if $DSC\_n > DSC\_o$ /* DSC increased                                                        | $\ast/$ |
| 15           | then                                                                                         |         |
| 16           | $cnt = 0$                                                                                    |         |
| 17           | end                                                                                          |         |
|              | /* DSC did not change and CD decreased or td increased                                       | $\ast/$ |
| 18           | if $(DSC_n == DSC_o) \& ((CD_n < CD_o)   (td_n > td_o))$ then                                |         |
| 19           | $cnt = 0$                                                                                    |         |
| 20           | end                                                                                          |         |
| 21           | if $(CD_n < CD_0)$ & $(td_n > td_0)$ /* CD decreased and td increased                        | $\ast/$ |
| $\bf{^{22}}$ | then                                                                                         |         |
| 23           | $cnt = 0$                                                                                    |         |
| 24           | end                                                                                          |         |

Figure 5.: Function handle\_penalty\_counter

#### <span id="page-15-0"></span>**6. Evaluation**

Your Evaluation goes here ...

#### <span id="page-15-1"></span>**6.1. Datasets Used for Evaluation**

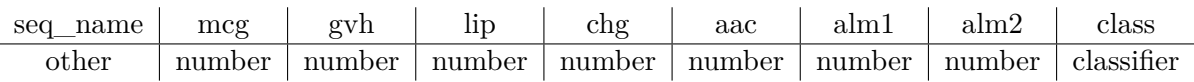

Table 2.: Allocation of data types for *ecoli.header*

Before delving into each individual dataset, Table [3](#page-15-5) provides a brief overview of their key data.

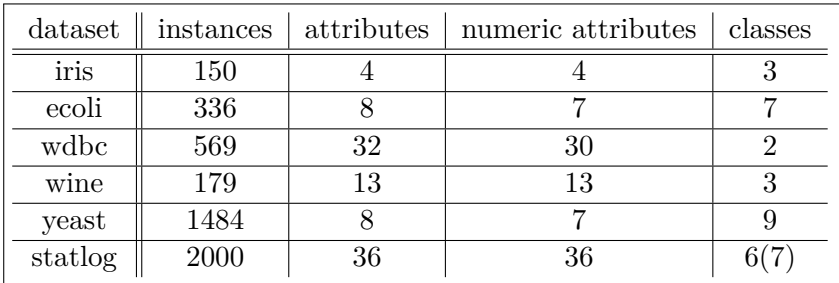

<span id="page-15-5"></span>Table 3.: Key data on used datasets

#### <span id="page-15-2"></span>**6.2. Design of Evaluation**

#### <span id="page-15-3"></span>**6.2.1. Metrics of Evaluation**

#### **Convergence and Reliability**

#### <span id="page-15-4"></span>**6.2.2. Initial Configuration for Evaluation**

| dataset | $DSC_{start}$ | $CD_{start}$ | $d_{c,total, start}$ |
|---------|---------------|--------------|----------------------|
| ecoli   | 63.88%        | 11636        | 3073                 |
| iris    | 89.93%        | 3585         | 340                  |
| statlog | 21.06%        | 65743        | 112                  |
| wdbc    | 86.27%        | 22820        | 79                   |
| wine    | 72.32\%       | 7703         | 201                  |
| yeast   | 27.44%        | 44547        | 2613                 |

Table 4.: Key values of the initial projection for each dataset

#### <span id="page-16-0"></span>**6.2.3. Comparison**

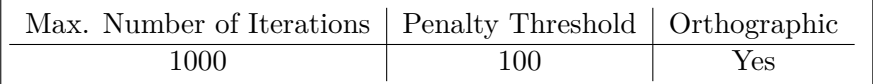

Table 5.: Standard configuration for heuristic comparison

#### <span id="page-16-1"></span>**6.2.4. Behaviour with Different Parameters**

#### **Modification of Termination Criteria**

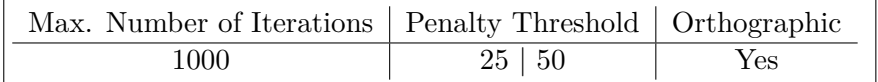

Table 6.: Configuration for heuristic comparison with reduced

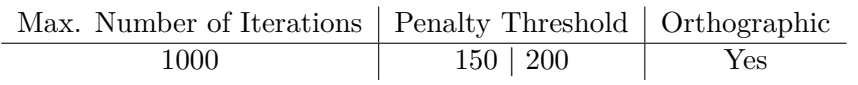

Table 7.: Configuration for heuristic comparison with increased

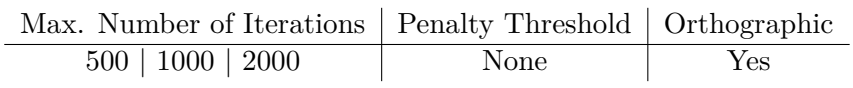

Table 8.: Configuration for heuristic comparison without PT and different iterations

#### <span id="page-17-0"></span>**6.3. Results of Evaluation**

#### **Qualitative Comparison**

#### **Quantitative Comparison**

| dataset | $\Delta DSC$ | $\triangle CD$ | CDC     | iterations |
|---------|--------------|----------------|---------|------------|
| ecoli   | 1.19%        | 99.87%         | 100.42% | 12         |
| iris    | $0\%$        | 102.49%        | 105.29% | 75         |
| statlog | 7.7%         | 99.67%         | 198.21% | 64         |
| wdbc    | 8.45%        | 138.83%        | 83.54%  | 852        |
| wine    | 20.34%       | 102.17%        | 175.62% | 423        |
| yeast   | $-0.06\%$    | 99.19%         | 100.84% | 33         |

Table 9.: Impact on key values in comparison to initial projection for each dataset by RSS

| dataset | $\Delta DSC$ | $\triangle CD$ | CDC     | iterations |
|---------|--------------|----------------|---------|------------|
| ecoli   | $0\%$        | 99.86%         | 100.16% |            |
| iris    | 0.67%        | 102.92%        | 107.06% | 79         |
| statlog | 1.7%         | 99.93%         | 117.86% | 13         |
| wdbc    | 8.45%        | 139.15%        | 82.28%  | 685        |
| wine    | 20.9%        | 102.04%        | 177.61% | 456        |
| yeast   | $0\%$        | 99.63%         | 100.11% | 18         |

Table 10.: Impact on key values in comparison to initial projection for each dataset by OSS

| dataset | $\Delta DSC$ | $\Delta CD$ | CDC     | iterations |
|---------|--------------|-------------|---------|------------|
| ecoli   | 3.88%        | 100.79%     | 102.05% | 214        |
| iris    | 3.36%        | 115.24%     | 130.59% | 551        |
| statlog | 20.21%       | 104.97%     | 370.54% | 396        |
| wdbc    | 10.03%       | 121.54%     | 124.05% | 858        |
| wine    | 20.9%        | 104.25%     | 191.04% | 499        |
| yeast   | 0.88%        | 96.54%      | 105.82% | 68         |

Table 11.: Impact on key values in comparison to initial projection for each dataset by MSS

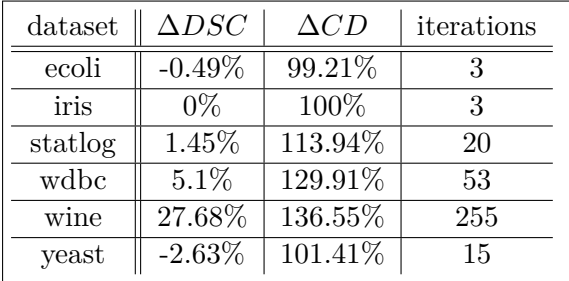

Table 12.: Impact on key values in comparison to initial projection for each dataset by PSS

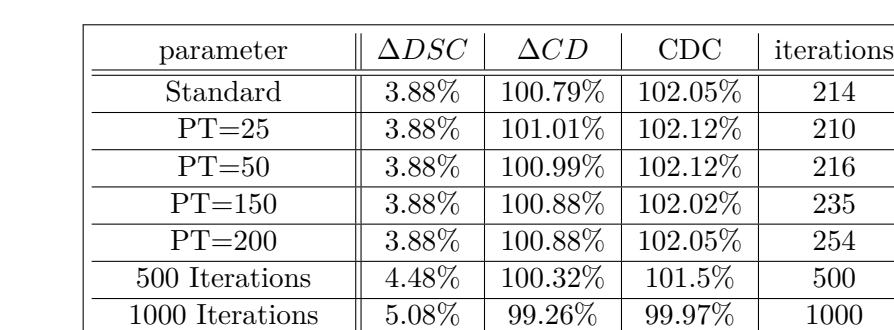

#### <span id="page-18-0"></span>**6.3.1. Results for Behaviour with Different Parameters**

Table 13.: Impact on key values by parameter change for ecoli dataset by MSS

2000 Iterations  $\parallel 5.08\% \parallel 97.69\% \parallel 96.29\% \parallel 2000$ PT Calculation 4.18% 100.71% 102.18% 163 Non-Orthographic | 2.99% | 71.55% | 140.81% | 48

#### **Analysis of Results for Different Parameters**

#### <span id="page-18-1"></span>**6.3.2. Results for Convergence and Reliability**

<span id="page-18-2"></span>**6.3.3. Comparison with Other Results**

# <span id="page-19-0"></span>**7. Discussion**

Your discussion goes here  $\ldots$ 

## <span id="page-20-0"></span>**8. Future work**

Your future work goes here  $\ldots$ 

#### <span id="page-21-0"></span>**Bibliography**

- <span id="page-21-8"></span>[1] Ankerst, Mihael ; Ester, Martin ; Kriegel, Hans-Peter: Towards an effective cooperation of the user and the computer for classification. In: Ramakrishnan, Raghu (Hrsg.) ; Stolfo, Sal (Hrsg.) ; Bayardo, Roberto (Hrsg.) ; Parsa, Ismail (Hrsg.): *Proceedings of the sixth ACM SIGKDD international conference on Knowledge discovery and data mining - KDD '00*. New York, New York, USA : ACM Press, 2000, S. 179–188. – ISBN 1581132336
- <span id="page-21-3"></span>[2] Belkin, Mikhail ; Niyogi, Partha: Laplacian Eigenmaps for Dimensionality Reduction and Data Representation. In: *Neural Computation* 15 (2003), Nr. 6, S. 1373–1396. – ISSN 0899-7667
- <span id="page-21-7"></span>[3] Blum, Christian ; Roli, Andrea: Hybrid Metaheuristics: An Introduction. In: Kacprzyk, Janusz (Hrsg.) ; Blum, Christian (Hrsg.) ; Aguilera, Maria José B. (Hrsg.) ; Roli, Andrea (Hrsg.) ; Sampels, Michael (Hrsg.): *Hybrid Metaheuristics* Bd. 114. Berlin, Heidelberg : Springer Berlin Heidelberg, 2008, S. 1–30. – ISBN 978-3-540-78294-0
- <span id="page-21-10"></span>[4] Chu, Jun-Uk ; Moon, Inhyuk ; Mun, Mu-Seong: A real-time EMG pattern recognition system based on linear-nonlinear feature projection for a multifunction myoelectric hand. In: *IEEE transactions on bio-medical engineering* 53 (2006), Nr. 11, S. 2232–2239
- <span id="page-21-4"></span>[5] DANIELS, Karen; GRINSTEIN, Georges; RUSSELL, Adam; GLIDDEN, Mason: Properties of normalized radial visualizations. In: *Information visualization* 11 (2012), Nr. 4, S. 273–300. – ISSN 1473-8716
- <span id="page-21-1"></span>[6] Demartines, P. ; Herault, J.: Curvilinear component analysis: a self-organizing neural network for nonlinear mapping of data sets. In: *IEEE transactions on neural networks* 8 (1997), Nr. 1, S. 148–154. – ISSN 1045-9227
- <span id="page-21-5"></span>[7] Dua, Dheeru ; Graff, Casey: *UCI Machine Learning Repository*. 2017. – URL [http:](http://archive.ics.uci.edu/ml) [//archive.ics.uci.edu/ml](http://archive.ics.uci.edu/ml)
- <span id="page-21-9"></span>[8] Heidari, Morteza ; Lakshmivarahan, Sivaramakrishnan ; Mirniaharikandehei, Seyedehnafiseh ; Danala, Gopichandh ; Maryada, Sai Kiran R. ; Liu, Hong ; Zheng, Bin: Applying a Random Projection Algorithm to Optimize Machine Learning Model for Breast Lesion Classification. In: *IEEE transactions on bio-medical engineering* 68 (2021), Nr. 9, S. 2764–2775
- <span id="page-21-6"></span>[9] Hertwig, Ralph ; Pachur, Thorsten: Heuristics, History of. In: *International Encyclopedia of the Social & Behavioral Sciences*. Elsevier, 2015, S. 829–835. – ISBN 9780080970875
- <span id="page-21-2"></span>[10] HINTON, Geoffrey E.; ROWEIS, Sam: Stochastic Neighbor Embedding. In: S. BECKER (Hrsg.) ; S. Thrun (Hrsg.) ; K. Obermayer (Hrsg.): *Advances in Neural Information Processing Systems* Bd. 15, MIT Press, 2002. – URL [https://proceedings.neurips.cc/](https://proceedings.neurips.cc/paper/2002/file/6150ccc6069bea6b5716254057a194ef-Paper.pdf) [paper/2002/file/6150ccc6069bea6b5716254057a194ef-Paper.pdf](https://proceedings.neurips.cc/paper/2002/file/6150ccc6069bea6b5716254057a194ef-Paper.pdf)
- <span id="page-22-7"></span>[11] Hoffman, P. ; Grinstein, G. ; Marx, K. ; Grosse, I. ; Stanley, E.: DNA visual and analytic data mining. In: *Proceedings. Visualization '97 (Cat. No. 97CB36155)*, IEEE, 19-24 Oct. 1997, S. 437–441. – ISBN 0-8186-8262-0
- <span id="page-22-5"></span>[12] Inselberg, Alfred: The plane with parallel coordinates. In: *The Visual Computer* 1 (1985), Nr. 2, S. 69–91. – ISSN 0178-2789
- <span id="page-22-6"></span>[13] Inselberg, Alfred: *Parallel Coordinates*. New York, NY : Springer New York, 2009. – ISBN 978-0-387-21507-5
- <span id="page-22-8"></span>[14] KANDOGAN, Eser: Star Coordinates: A Multi-dimensional Visualization Technique with Uniform Treatment of Dimensions. In: *In Proceedings of the IEEE Information Visualization Symposium, Late Breaking Hot Topics*, 2000, S. 9–12
- <span id="page-22-0"></span>[15] Keim, D. A. ; Mansmann, F. ; Schneidewind, J. ; Ziegler, H.: Challenges in Visual Data Analysis. In: *Tenth International Conference on Information Visualisation (IV'06)*, IEEE, 05-07 July 2006, S. 9–16. – ISBN 0-7695-2602-0
- <span id="page-22-1"></span>[16] Keim, Daniel (Hrsg.): *Mastering the information age: Solving problems with visual analytics*. Goslar : Eurographics Association, 2010. – ISBN 978-3-905673-77-7
- <span id="page-22-10"></span>[17] Lehmann, D. J. ; Theisel, H.: Orthographic Star Coordinates. In: *IEEETransactionson-VisualizationandComputerGraphics(ProceedingsIEEEInformationVisualization)* (2013)
- <span id="page-22-4"></span>[18] McInnes, Leland; HEALY, John; MELVILLE, James: *UMAP: Uniform Manifold Approximation and Projection for Dimension Reduction*. – URL [http://arxiv.org/pdf/1802.](http://arxiv.org/pdf/1802.03426v3) [03426v3](http://arxiv.org/pdf/1802.03426v3)
- <span id="page-22-11"></span>[19] P.M., Todd: Heuristics for Decision and Choice. In: Neil, J. S. (Hrsg.) ; Paul, B. B. (Hrsg.): *International Encyclopedia of the Social & Behavioral Sciences*. Oxford : Pergamon, 2001, S. 6676–6679. – URL [https://www.sciencedirect.com/science/article/](https://www.sciencedirect.com/science/article/pii/B008043076700629X) [pii/B008043076700629X](https://www.sciencedirect.com/science/article/pii/B008043076700629X). – ISBN 978-0-08-043076-8
- <span id="page-22-12"></span>[20] Rauber, Paulo E. ; Falcão, Alexandre X. ; Telea, Alexandru C.: Projections as visual aids for classification system design. In: *Information visualization* 17 (2018), Nr. 4, S. 282– 305. – ISSN 1473-8716
- <span id="page-22-9"></span>[21] Rubio-Sánchez, Manuel ; Raya, Laura ; Díaz, Francisco ; Sanchez, Alberto: A comparative study between RadViz and Star Coordinates. In: *IEEE transactions on visualization and computer graphics* 22 (2016), Nr. 1, S. 619–628
- <span id="page-22-2"></span>[22] Sammon, J. W.: A nonlinear mapping for data structure analysis. In: *IEEE Transactions on Computers* 18 (1969), Nr. 5, S. 401–409
- <span id="page-22-3"></span>[23] Tenenbaum, J. B. ; Silva, V. de ; Langford, J. C.: A global geometric framework for nonlinear dimensionality reduction. In: *Science (New York, N.Y.)* 290 (2000), Nr. 5500,

S. 2319–2323. – ISSN 0036-8075

<span id="page-23-0"></span>[24] van der Maaten, Laurens ; Hinton, Geoffrey: Viualizing data using t-SNE. In: *Journal of Machine Learning Research* 9 (2008), S. 2579–2605

<span id="page-24-0"></span>**Appendix**

# **Appendix A:**

# **Pseudocode for Heuristics**

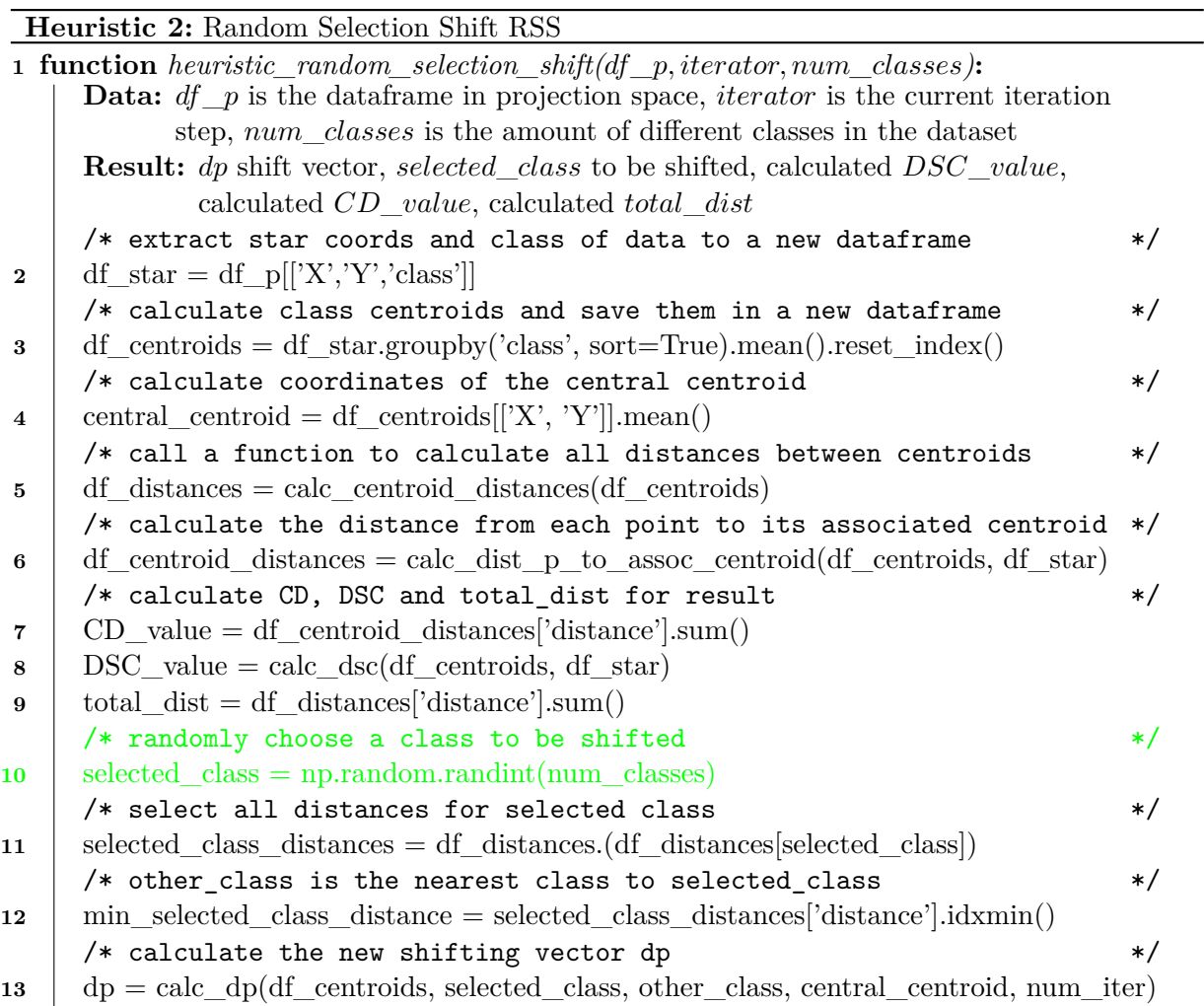

Figure 6:: Pseudocode for RSS

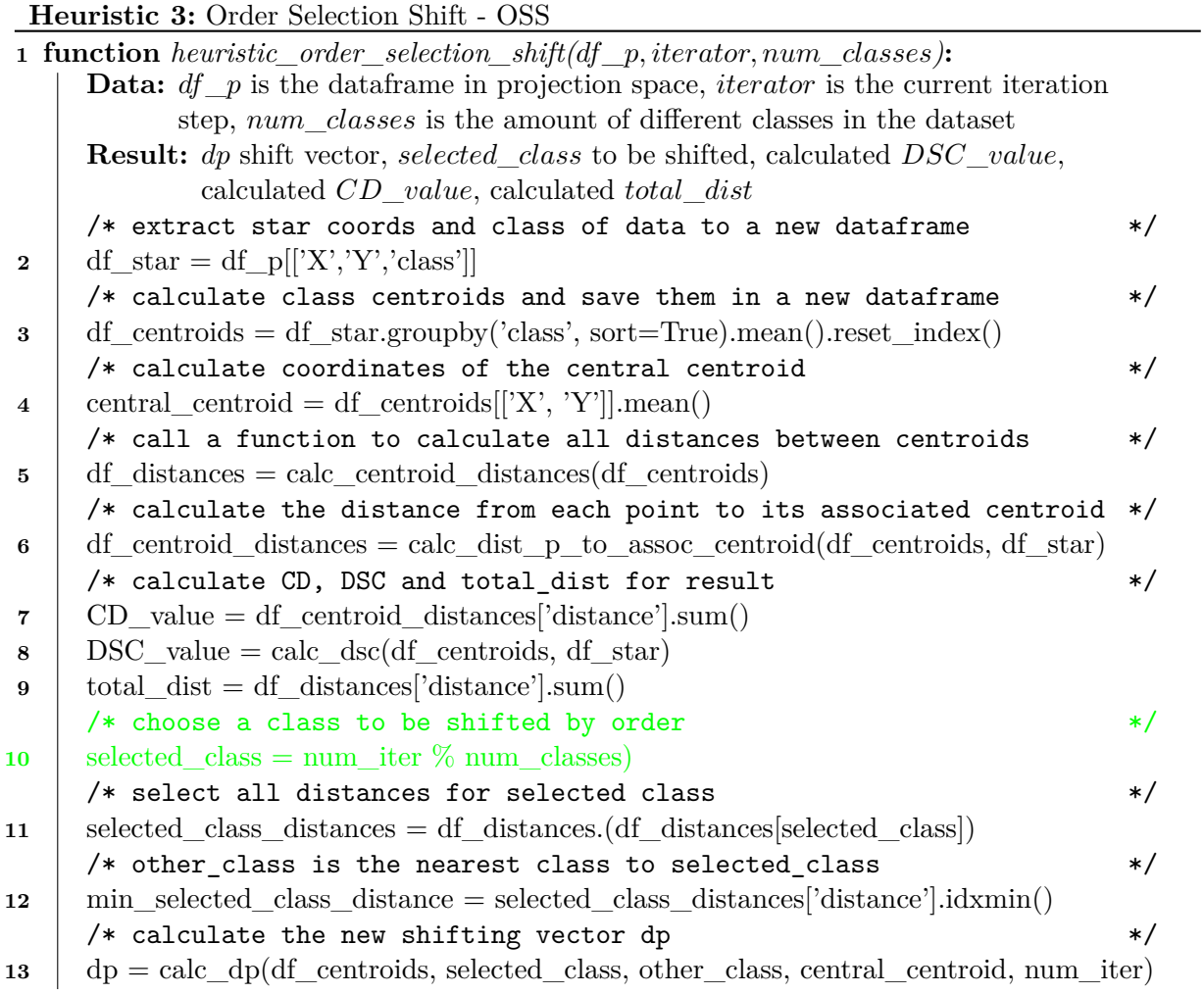

Figure 7:: Pseudocode for OSS

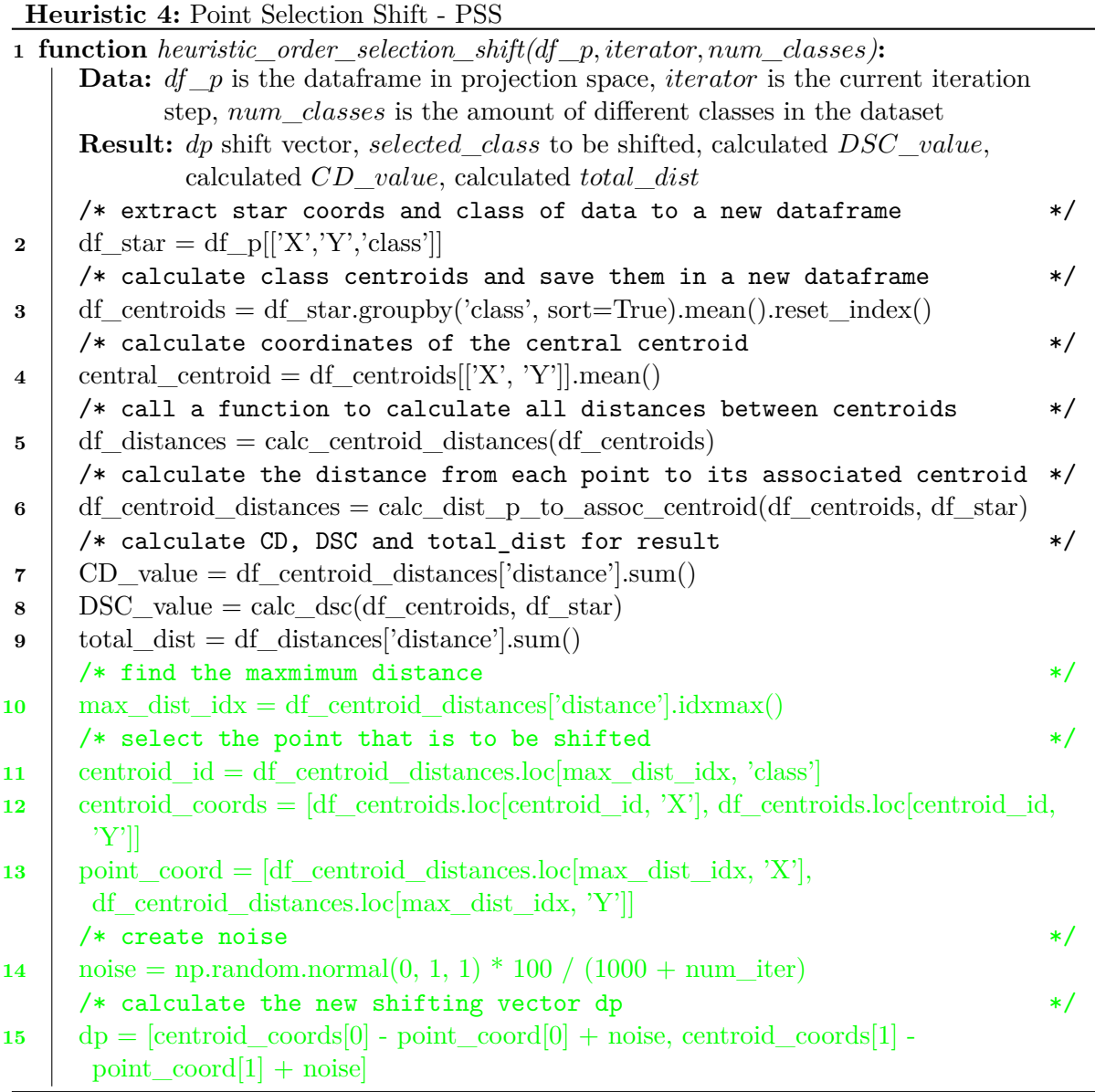

Figure 8:: Pseudocode for PSS

# **Appendix B:**

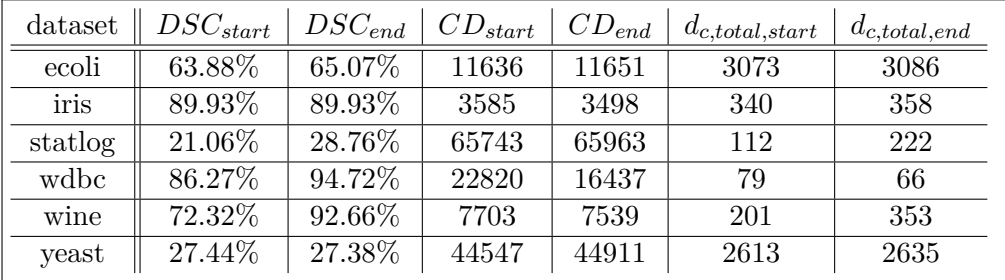

### **Key values for all heuristics for each dataset**

Table 14:: Key values for RSS for each dataset

| dataset | $DSC_{start}$ | $DSC_{end}$ | $CD_{start}$ | $CD_{end}$ | $d_{c,total, start}$ | $d_{c,total, end}$ |
|---------|---------------|-------------|--------------|------------|----------------------|--------------------|
| ecoli   | 63.88%        | 63.88%      | 11636        | 11652      | 3073                 | 3078               |
| iris    | 89.93%        | 90.6%       | 3585         | 3483       | 340                  | 364                |
| statlog | 21.06%        | 22.76\%     | 65743        | 65784      | 112                  | 132                |
| wdbc    | 86.27\%       | 94.72%      | 22820        | 16399      | 79                   | 65                 |
| wine    | 72.32%        | 93.22\%     | 7703         | 7549       | 201                  | 357                |
| yeast   | 27.44\%       | 27.44%      | 44547        | 44713      | 2613                 | 2616               |

Table 15:: Key values for OSS for each dataset

| dataset | $DSC_{start}$ | $DSC_{end}$ | $CD_{start}$ | $CD_{end}$ | $d_{c,total, start}$ | $d_{c,total,end}$ |
|---------|---------------|-------------|--------------|------------|----------------------|-------------------|
| ecoli   | 63.88%        | 67.76%      | 11636        | 11545      | 3073                 | 3136              |
| iris    | 89.93%        | 93.29%      | 3585         | 3111       | 340                  | 444               |
| statlog | 21.06\%       | 41.27%      | 65743        | 62631      | 112                  | 415               |
| wdbc    | 86.27%        | 96.3%       | 22820        | 18776      | 79                   | 98                |
| wine    | 72.32%        | 93.22\%     | 7703         | 7389       | 201                  | 384               |
| yeast   | 27.44\%       | 28.32%      | 44547        | 46156      | 2613                 | 2765              |

Table 16:: Key values for MSS for each dataset

| dataset | $DSC_{start}$ | $DSC_{end}$ | $CD_{start}$ | $CD_{end}$ |
|---------|---------------|-------------|--------------|------------|
| ecoli   | 63.88%        | 63.39%      | 11636        | 11729      |
| iris    | 89.93%        | 89.93%      | 3585         | 3585       |
| statlog | 21.06%        | 22.51%      | 65743        | 57698      |
| wdbc    | 86.27%        | 91.37%      | 22820        | 17566      |
| wine    | 72.32%        | 100\%       | 7703         | 5641       |
| yeast   | 27.44\%       | 24.81%      | 44547        | 43926      |

Appendix B. Key values for all heuristics for each dataset

Table 17:: Key values for PSS for each dataset